# Extracting Meaningful Data out of SAC-LRP Sheep - Advanced

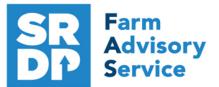

National Advice Hub T: 0300 323 0161 E: advice@fas.scot W: www.fas.scot

# We have already looked at the information that can be extracted from SAC-LRP using Statutory data.

Additional information can be added, for example adding in information from the regular use of weigh scales, inputting of service, scanning records, feed and medicines.

The program allows very comprehensive information to be kept. As with all packages, the more accurate the information that is put in, the more meaningful the information that can be extracted.

This short publication shows how to access the location of reports. These reports help provide meaningful information to make your business more efficient.

# What extra information can we get out of the enhanced records?

Lambing Animal Records - Lambing - Lamb born Alive/Dead

So what else can be easily added when entering a lamb.

In addition to the statutory information. There are several fields that can be used to collect valuable information.

| • Lambing (lamb born alive) | C Lamb lost (Still born or | aborted)       |
|-----------------------------|----------------------------|----------------|
| Flock number                | — Use zero padded Name     | ,              |
| Ear Tag                     | eartags Breed              | /              |
| Date of Tagging 06/12/2020  | Sex                        | Breeding stock |
| Managment Tag               | Weigh                      | t kgs          |
| Birth Dam's Tag             | Lambing difficulty         | -              |
| Sire's Tag                  | Mgt Group                  | 1              |
| Donor Dam's Tag             |                            |                |

There is the option to add a weight. It is worth doing even if it is a generic weight or a guestimate (obviously an accurate weight is best). We can then later get accurate liveweight gain for individuals out of the program.

Lambing difficultly has a drop down list and an option can be picked from that.

|                 | • |
|-----------------|---|
| Caesarean       | 7 |
| No Assistance   |   |
| Some Assistance |   |
| Vet Called      |   |

If a lamb is lost (still born or dead) then many farmers don't record these so the death/ loss is hid-

den and the true extent of lamb losses is missing. By just selecting an option allows that data to be captured.

| Г | D | eath | reason- |  |
|---|---|------|---------|--|
|   |   |      |         |  |

- Aborted
- C Still born
- Died before tagging
- 0 Other

For more information on Records and Business Efficiency go to www.fas.scot

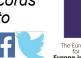

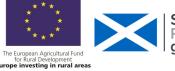

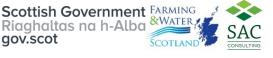

# Lambing Scores

These can be entered on the lambing screen and a number 1—9 assigned to each one (worst to best). There is mothering ability and milk, vigour at birth and ease of birth.

| Calving Scor    | es               |
|-----------------|------------------|
| Mothering       | Milk<br>at birth |
| Cali<br>Vicour  | Ease 🗆           |
| Vigour at Birth | of birth         |

Reports—Sheep —Lambing Scores can be run to show the performance of the dam and lamb and can also be grouped by dam or sire.

|                 |       | Mothering | g          |                 |       | Ease     | Vigour   |                 |
|-----------------|-------|-----------|------------|-----------------|-------|----------|----------|-----------------|
|                 | Milk  | Ability   | Date Of    |                 |       | Of Birth | At Birth |                 |
| Dam Tag         | Score | Score     | Birth      | Lamb Tag        | Breed | Score    | Score    | Sire Tag        |
| UK0561253 00018 | 8     | 8         | 14/03/2019 | UK0561253 00050 | Texel | 4        | 7        | UK0542316 00202 |
|                 | 8     | 8         | 14/03/2019 | UK0561253 00051 | Texel | 5        | 5        |                 |

#### Service Report – Tupping

Initially the service has to be entered: Animal Records – Lambing – Put to Ram AI – entering the service date of the ewes and rams.

| Ewe Tag         | Ram Breed | Ram Scrapie Status | Tupping Date | Ram Tag          |
|-----------------|-----------|--------------------|--------------|------------------|
| UK0561253 00018 | Texel     |                    | 15/10/2018   | UK0542316 00202  |
| UK0561253 00019 | Texel     |                    | 15/10/2018   | UK0542316 00202  |
| UK0561253 00020 | Texel     |                    | 15/10/2018   | UK0542316 00202  |
| UK0561253 00021 | Beltex    |                    | 15/10/2018   | UK0542324 000541 |

The report can be grouped by sire.

## Projected Lambing based on service Reports – Sheep – Projected Lambing

#### Based on Tupping

The report shows the projected lambing date based on service dates entered.

| Dam's Tag Nu | ımber | Dam's Breed       | Dam's Management<br>Tag |            | Sire's Tag Nu | ımber  | Sire's Breed | Sire's Management<br>Tag |
|--------------|-------|-------------------|-------------------------|------------|---------------|--------|--------------|--------------------------|
| UK0561253    | 00032 | Scottish Greyface |                         | 13/03/2019 | UK0542324     | 000541 | Beltex       | Tup 2                    |
| UK0561253    | 00031 | Scottish Greyface |                         | 13/03/2019 | UK0542324     | 000541 | Beltex       | Tup 2                    |
| UK0561253    | 00030 | Scottish Greyface |                         | 13/03/2019 | UK0542324     | 000541 | Beltex       | Tup 2                    |
| UK0561253    | 00026 | Scotch Mule       |                         | 13/03/2019 | UK0542324     | 000541 | Beltex       | Tup 2                    |

## Confirming in Lamb (PD) Information entered into Animal Records – Lambing – Con-

#### firmed in/out of Lamb

| Number of progeny in utero     | Check this box only for animals that you wish to record as confirmed NOT pregnant.<br>They will then be recorded as barren and their estimated birthing dates will be removed. |
|--------------------------------|----------------------------------------------------------------------------------------------------|
| Number of weeks into pregnancy |                                                                                                    |

Enter date of scanned number of lambs or not pregnant plus the number of weeks pregnant and it will alter the lambing date (if barren, it will flag the animal into the Barren Sheep Report).

Scanning Results (PD) Reports – Sheep - Projected Lambing Based on Scanning

Number of lambs expected can be selected.

| D am            | Date of<br>Birth | Breed                |   | Scan Date        | Expected<br>Lambing date | Lambs<br>in Utero |
|-----------------|------------------|----------------------|---|------------------|--------------------------|-------------------|
| UK0561253 00020 | 01/04/2015       | Scottish Greyface    |   | 02/02/2019       | 13/03/2019               | 2                 |
| UK0561253 00021 | 01/04/2015       | Scottish Greyface    |   | 02/02/2019       | Barren                   | 0                 |
| UK0561253 00022 | 01/04/2015       | Scottish Greyface    |   | 02/02/2019       | 13/03/2019               | 3                 |
| Total dams:     | 3 To             | tal projected lambs: | 5 | Average projecto | ed lambs per dam:        | 1.67              |

Target 2.0 lambs lowland, 1.75 lambs upland, 1.15 lambs hill\*

\* a guide but dependent on area, climate etc

### Scanning Reconciliation Reports – Sheep – Scanning and Birth Reconciliation

#### A summary of scanning and births

| D am        |       | Dam<br>Management<br>Tag | Breed             | Date of Sire<br>Birth      | Sire<br>Management<br>Tag | Scan<br>Date | Lambs<br>in Utero | Expected<br>Lambing<br>Date | Actual<br>Lambing<br>Date | Born<br>Alive | Born<br>Dead |
|-------------|-------|--------------------------|-------------------|----------------------------|---------------------------|--------------|-------------------|-----------------------------|---------------------------|---------------|--------------|
| UK0561253   | 00019 |                          | Scottish Greyface | 01/04/2015 UK0542316 00202 | Tup 1                     | 02/02/2019   | 3                 | 13/03/2019                  | 20/03/2019                | 3             | 0            |
| UK0561253   | 00020 |                          | Scottish Greyface | 01/04/2015 UK0542316 00202 | Tup 1                     | 02/02/2019   | 2                 | 25/03/2019                  | 20/03/2019                | 1             | 0            |
| UK0561253   | 00021 |                          | Scottish Greyface | 01/04/2015 Unknown         |                           | 02/02/2019   | 0                 |                             |                           | 0             | 0            |
| UK0561253   | 00022 |                          | Scottish Greyface | 01/04/2015 UK0542324 00054 | Tup 2                     | 02/02/2019   | 2                 | 13/03/2019                  | 14/03/2019                | 2             | 0            |
| UK0561253   | 00023 |                          | Scotch Mule       | 01/04/2016 UK0542316 00202 | Tup 1                     | 02/02/2019   | 1                 | 13/03/2019                  | 15/03/2019                | 1             | 0            |
| Total dams: |       | 16                       |                   |                            |                           | Total lambs: | 32                |                             |                           | 24            | 1            |

The total shows the number of lambs scanned and numbers born. **Target loss <5% between scanning and lambing.** 

| <b>Barren Sheep</b> | Reports – Sheep – Barr | en Sheep |          |      |
|---------------------|------------------------|----------|----------|------|
| Tag Number          | Breed                  | Sex      | Mgt. Tag | Age  |
| UK0561253 00021     | Scottish Greyface      | Ewe      |          | 68 m |
| Total animals: 1    |                        |          |          |      |

This report is only populated by animals being marked Not in lamb at Scanning Target < 2%

## Weighing Stock Reports – Weights – All Stock

| Date Range<br>Start Date<br>End Date | Maximum age M    | Weight Range<br>onths Min Kg<br>onths Max Kg<br>y the Age Range applies<br>this box if you want it to a | Condition Score<br>Min Max<br>Max Max Max<br>to the age of an anima<br>pply to the age of the age | Grouping<br>None<br>By Sire<br>C By Dam<br>C Source<br>I now (or when<br>animal when we | ne C Birth weights C 8 week weights<br>Sire C Wean weights C 20 week weights<br>Dam C Most recent weights |                    | The report can be filtered by various metrics. |           |  |
|--------------------------------------|------------------|----------------------------------------------------------------------------------------------------|---------------------------------------------------------------------------------------------------|-----------------------------------------------------------------------------------------|----------------------------------------------------------------------------------------------------|--------------------|------------------------------------------------|-----------|--|
|                                      | Tag Number       | Management                                                                                              | Tag Breed                                                                                         |                                                                                         | D ate                                                                                                    | Age at<br>Weighing | Weight Grade                                   | Condition |  |
|                                      | UK0542316 00202  | Tup 1                                                                                                   | Texel                                                                                             |                                                                                         | 01/09/2018                                                                                                | 29 m               | 70.00                                          |           |  |
|                                      | UK0542324 000541 | Tup 2                                                                                                   | Beltex                                                                                            |                                                                                         | 01/09/2018                                                                                                | 17 m               | 72.00                                          |           |  |
|                                      | UK0561253 00050  |                                                                                                    | Texel                                                                                             |                                                                                         | 14/03/2019                                                                                                | 0m                 | 4.50                                           |           |  |

#### Weaning Reports – Weaning—Add summary

Individual weaning weights can be entered through Animal Records – Weaning

Once done a report can be extracted showing Date of Birth Weaning Weight and can be grouped

| by Dam. | Tag Number      | <u>Mgt Tag</u> | <u>Lamb's</u><br>Dob | <u>Weaned</u><br>Date | <u>Wean</u><br>Weight | <u>Sire Tag</u>    | <u>Foster Dam</u> | <u>Dam Tag</u> | <u>Dam</u><br>Mgt Tag |
|---------|-----------------|----------------|----------------------|-----------------------|-----------------------|--------------------|-------------------|----------------|-----------------------|
|         | UK0561253 00050 |                | 14/03/2019           | 07/06/2019            | 21.00                 | UK0542316<br>00202 |                   | UK0561253 00   | 018                   |
|         | UK0561253 00051 |                | 14/03/2019           | 07/06/2019            | 23.00                 | UK0542316<br>00202 |                   | UK0561253 00   | 018                   |
|         | Number of Anim  | als: 2         | 57 Avei              | age days to           | o weanir              | <b>ig:</b> 95      |                   | Er             | nd of Report          |

Target Average days to weaning 60—100 days.

Dam/ Progeny Weights Reports – Dam/Progeny Weaning Weights

This report, provided a relevant Dam weight has been entered at weaning, works out the Progeny to Dam weight ratio at weaning. The report can be ranked by various factors.

| Dam: UK056                 | 1253 00023      |             |                                               | Age: 56m         |                        |  |  |
|----------------------------|-----------------|-------------|-----------------------------------------------|------------------|------------------------|--|--|
| Progeny's Ta               | g               | DoB         | Weaned Date                                   | Progeny's Weight | Status                 |  |  |
| UK0561253                  | 00058           | 15/03/2019  | 07/06/2019                                    | 26.00            | Retained at 06/12/2020 |  |  |
| Progeny to [               | am waight       | ratio. 44N/ | Density we shall be dealed the little of CO O |                  |                        |  |  |
| Progeny to t               | am weignt       | 1200: 41%   | Dam's weight for this litter: 63.0            | Total: 26.00     |                        |  |  |
| Dam: UK056                 | 1253 00024      |             | -                                             |                  | Age: 56m               |  |  |
| Dam: UK056                 | 1253 00024      |             | Weaned Date                                   | Progeny's Weight | Age: 56m<br>Status     |  |  |
|                            | 1253 00024      |             | -                                             |                  | -                      |  |  |
| Dam: UK056<br>Progeny's Ta | 1253 00024<br>g | DoB         | Weaned Date                                   | Progeny's Weight | Status                 |  |  |

This gives a measure of Dam efficiency.

# **Feeds**

Feed can be entered, allocated and fed to the individual animals.Purchase the feed throughFarm Records – Feeds – Define and Purchase Feeds,then feed out the animals throughAnimal Records – Feed Animals – Feed Animals

| Feeds on Farm          | Reports – F                      | eed List |                    |               |                       |                  |       |
|------------------------|----------------------------------|----------|--------------------|---------------|-----------------------|------------------|-------|
| A list of feeds on the | Feed/Ration Mix                  | Supplier | Amount Batch<br>Kg | Order<br>Date | Delivery/<br>Mix Date | U se by<br>D ate | Notes |
| farm that can be fed   | 16% ewe nuts (86% Dry<br>Matter) | Harbro   | 1,000 fgh          | 14/02/2019    | 15/02/2019            | 01/04/2019       | 1     |

## **Feeds Eaten**

#### Reports - Feeds Eaten

This is a record of the amount and cost of feed on an individual basis by default.

| Feed Name                     | Batch | Supplier        | Total Kgs | Period                  | Comment | Cost  |
|-------------------------------|-------|-----------------|-----------|-------------------------|---------|-------|
| Eartag: UK0561253 00018       |       | Management Tag: |           |                         |         |       |
| 16% ewe nuts (86% Dry Matter) | fgh   | Harbro          | 22.00     | 15/02/2019 - 15/03/2019 |         | £6.60 |
|                               |       |                 | 22.00     |                         | Tota    | £6.60 |
| Eartag: UK0561253 00019       |       | Management Tag: |           |                         |         |       |
| 16% ewe nuts (86% Dry Matter) | fgh   | Harbro          | 22.00     | 15/02/2019 - 15/03/2019 |         | £6.60 |
|                               |       |                 | 22.00     |                         | Tota    | £6.60 |
| Eartag: UK0561253 00020       |       | Management Tag: |           |                         |         |       |
| 16% ewe nuts (86% Dry Matter) | fgh   | Harbro          | 22.00     | 15/02/2019 - 15/03/2019 |         | £6.60 |
|                               |       |                 | 22.00     |                         | Tota    | £6.60 |
|                               |       |                 |           |                         |         |       |

A summary can be produced by individual feed or feeds Target < 30kg/hd.

| Feed Name                     | Batch | Supplier | Total Kgs   | Cost   |
|-------------------------------|-------|----------|-------------|--------|
| 16% ewe nuts (86% Dry Matter) | fgh   | Harbro   | 330.00      | £99.00 |
|                               |       |          | Grand Total | £99.00 |

## Veterinary Reports – Veterinary

This reports can be run to see treatments given to specific animals, management groups or the whole herd. It can be filtered by treatment or individual medicine or treatment reason. A full report can be given which gives individual animal treatments, cost and summary medicine use. A very

| powerful tool. | Tag Number         | Treatment<br>Administered        | Dosage Unit         | Batch<br>Number    | E xpiry<br>D ate | Treatment<br>Start | Treatment<br>End | Withdrawal<br>Date Meat | Withdrawal<br>Date Milk | Given<br>By             | Supplier             | Treatment<br>Reason                             | Cost  |
|----------------|--------------------|----------------------------------|---------------------|--------------------|------------------|--------------------|------------------|-------------------------|-------------------------|-------------------------|----------------------|-------------------------------------------------|-------|
|                | UK0561253 00018    |                                  |                     |                    |                  |                    |                  |                         |                         |                         |                      |                                                 |       |
|                |                    | Cevac Chlamydia                  | 2.00 Millilitres    | VBGF5 (<br>6R      | 01/06/2019       | 02/08/2018         | 02/08/2018       | 09/08/2018              |                         | Farme <sup>-</sup><br>r | Fo be added<br>later | Toxoplasmos<br>is                               | £3.20 |
|                |                    | Fasinex 5% w/v Ora<br>Suspension | I 13.00 Millilitres | 212332 (<br>15     | 01/09/2019       | 02/09/2018         | 02/09/2018       | 28/10/2018              |                         | Farme<br>r              | Harbro               | Fluke                                           | £0.24 |
|                | UK0561253 00018    | Fasinex 5% w/v Ora<br>Suspension | 1 13.00 Millilitres | 3 21 233 2 I<br>15 | 01/09/2019       | 15/10/2018         | 15/10/2018       | 10/12/2018              |                         | Farme                   | Harbro               | Fluke                                           | £0.24 |
|                | UK0561253 00018    | Fasinex 5% w/v Ora<br>Suspension | I 13.00 Millilitres | 3 212332 (<br>15   | 01/09/2019       | 02/01/2019         | 02/01/2019       | 27/02/2019              |                         | Farme                   | Harbro               | Fluke                                           | £0.24 |
| Target < £7/hd | UK0561253 00018    |                                  | 2.00 Millilitres    |                    | 01/07/2019       | 01/02/2019         | 01/02/2019       |                         | 01/02/2019              | Farme                   | Harbro               | Pasteurella                                     | £1.04 |
|                | Total treatments f |                                  | 5                   | Total cos          | st for this a    | nimal:             | £4.97            |                         |                         | r<br>                   |                      |                                                 |       |
|                | No. of treat       | ments: 1                         | 11                  |                    |                  |                    |                  |                         |                         |                         |                      |                                                 |       |
|                | Total medic        | ines: 3                          |                     |                    |                  |                    |                  |                         |                         |                         |                      |                                                 |       |
|                | Total anima        | ls: 2                            | 2                   |                    |                  |                    |                  |                         |                         |                         |                      |                                                 |       |
|                | Total cost:        | £                                | 110.01              |                    |                  |                    |                  |                         |                         |                         |                      |                                                 |       |
|                | Cevac Chlar        | w/v Oral Susp                    |                     |                    |                  |                    |                  |                         |                         |                         | 1,076.0              | )0 Millilitre<br>10 Millilitre<br>10 Millilitre | s     |
| A summary rep  | ort can a          | also be                          | given.              |                    |                  |                    |                  |                         |                         |                         |                      |                                                 |       |

| Treatment  | Withdrawal Date | es (and Days) | Dosage          | Treatments                                                       |
|------------|-----------------|---------------|-----------------|------------------------------------------------------------------|
| End Dates  | Meat            | Milk          |                 |                                                                  |
| 02/08/2018 | 09/08/2018 (7)  |               | 40 Millilitres  | 20 animals treated for toxoplasmosis with Cevac Chlamydia        |
| 02/09/2018 | 28/10/2018 (56) |               | 541 Millilitres | 22 animals treated for fluke with Fasinex 5% w/v Oral Suspension |

# Medicine Withdrawal Reports – Withdrawal

This report will show on a particular date what animals are still in a withdrawal period.

|        |                          |                             |                                    | Withdrawal                                                                                      |
|--------|--------------------------|-----------------------------|------------------------------------|-------------------------------------------------------------------------------------------------|
|        | Mgt. Tag                 | Sex                         | Age Medicine Used                  | Date for Meat                                                                                   |
| 00202  | Tup 1                    | Ram                         | 56m Fasinex 5% w/v Oral Suspension | 27/02/2019                                                                                      |
| 000541 | Tup 2                    | Ram                         | 44m Fasinex 5% w/v Oral Suspension | 27/02/2019                                                                                      |
| 00018  |                          | Ewe                         | 68m Fasinex 5% w/v Oral Suspension | 27/02/2019                                                                                      |
|        | 00202<br>000541<br>00018 | 00202 Tup 1<br>000541 Tup 2 | 00202 Tup1 Ram<br>000541 Tup2 Ram  | 00202Tup 1Ram56m Fasinex 5% w/v Oral Suspension000541Tup 2Ram44m Fasinex 5% w/v Oral Suspension |

## Margin

**Closing Report** 

Reports - Closing

Useful can be filtered but can show a margin per animal against sale, purchase, med, fed and other costs. Actual costs from the records can be used or costs can be entered separately.

| Tag Number | Management<br>Tag | Source | Net purchase<br>price | Total<br>medicine<br>cost | Total feed<br>cost | Other<br>costs | Days on<br>farm | Daily live<br>weight<br>gain | Net sale/<br>slaughter<br>price | Profit/<br>(loss) | D aily<br>Profit/<br>(loss) |
|------------|-------------------|--------|-----------------------|---------------------------|--------------------|----------------|-----------------|------------------------------|---------------------------------|-------------------|-----------------------------|
|            |                   |        |                       |                           |                    |                |                 |                              | •                               |                   |                             |

The report can be individual or grouped by Sire/ Dam or by selections below the grid.

| Dam tag: UK0561253 0001   | 9                           |       |        |     |      |         |         |         |
|---------------------------|-----------------------------|-------|--------|-----|------|---------|---------|---------|
| UK0561253 00052           | Farm born                   | £2.08 | £12.00 | 134 | 0.22 | £55.00  | £40.92  | £0.3054 |
| UK0561253 00053           | Farm born                   | £2.08 | £12.00 | 134 | 0.33 | £85.00  | £70.92  | £0.5293 |
| UK0561253 00054           | Farm born                   | £2.08 | £12.00 | 134 | 0.29 | £80.00  | £65.92  | £0.4919 |
| Totals (averages for days | on farm, DLWG & profit/day) | £6.24 | £36.00 | 134 | 0.28 | £220.00 | £177.76 | £0.4422 |

### Dam Productivity Reports – Dam/ Sire Productivity

| Select Female    | No. of Avg. Lambs<br>lambs born/ weane<br>born year |     | tered |       | Sold and/o                              | or Slaughtero                          | ed                      | Reta | ined lambs                          | All sold/sla | ughtered /re   | etained       | D aily live         | e weight<br>lambs                         | gain of                               | Numb              | er of la<br>died      |              | hat   |
|------------------|-----------------------------------------------------|-----|-------|-------|-----------------------------------------|----------------------------------------|-------------------------|------|-------------------------------------|--------------|----------------|---------------|---------------------|-------------------------------------------|---------------------------------------|-------------------|-----------------------|--------------|-------|
| Gender<br>Female | worn year                                           | On  | Off   |       | Total Sale/<br>Slaughter<br>Price (net) | Avg. Sale/<br>Slaughter<br>Price (net) | Avg.<br>days on<br>farm | No.  | Total value<br>of lambs<br>retained | No.          | Total<br>value | Avg.<br>value | Birth to<br>weaning | Weaning to<br>sale/slaughte<br>/retention | ыпп то<br>sale/slaughte<br>/retention | Before<br>tagging | Tagging to<br>weaning | After weanin | Total |
| 🔿 Male 👘         | Tag: UK0541650 0325                                 | 7   |       | Breed | : Texel                                 |                                        |                         |      |                                     | DoB: 01/03/  | 2018           |               |                     |                                           |                                       |                   |                       |              |       |
|                  | 2 1.13                                              | 2 0 | 0     | 2     | £150.00                                 | £75.00                                 | 134                     | 0    |                                     | 2            | £150.00        | £75.00        | 0.27                | 0.27                                      | 0.27                                  | 0                 | 0                     | 0            | 0     |
|                  | Tag: UK0543633 0565                                 | 1   |       | Breed | : Texel                                 |                                        |                         |      |                                     | DoB: 01/03/  | 2018           |               |                     |                                           |                                       |                   |                       |              |       |
|                  | 2 1.13                                              | 2 0 | 0     | 1     | £80.00                                  | £80.00                                 | 140                     | 1    | £100.00                             | 2            | £180.00        | £90.00        | 0.29                | 0.22                                      | 0.26                                  | 0                 | 0                     | 0            | 0     |
|                  | Tag: UK0542345 1095                                 | ,   |       | Breed | : Suffolk                               |                                        |                         |      |                                     | DoB: 01/03/  | 2018           |               |                     |                                           |                                       |                   |                       |              |       |
|                  | 2 1.13                                              | 2 0 | 0     | 2     | £145.00                                 | £72.50                                 | 140                     | 0    |                                     | 2            | £145.00        | £72.50        | 0.36                | 0.44                                      | 0.38                                  | 0                 | 0                     | 0            | 0     |
|                  | Tag: UK0562131 1255                                 | 5   |       | Breed | : Texel                                 |                                        |                         |      |                                     | DoB: 01/03/  | 2018           |               |                     |                                           |                                       |                   |                       |              |       |
|                  | 2 1.13                                              | 2 0 | 0     | 2     | £160.00                                 | £80.00                                 | 132                     | 0    |                                     | 2            | £160.00        | £80.00        | 0.33                | 0.23                                      | 0.30                                  | 0                 | 0                     | 0            | 0     |
|                  | Tag: UK0544591 0169                                 | 5   |       | Breed | Texel                                   |                                        |                         |      |                                     | DoB: 01/03/  | 2018           |               |                     |                                           |                                       |                   |                       |              |       |
|                  | 2 1.13                                              | 2 0 | 0     | 2     | £130.00                                 | £65.00                                 | 133                     | 0    |                                     | 2            | £130.00        | £65.00        | 0.25                | 0.25                                      | 0.25                                  | 0                 | 0                     | 0            | 0     |
|                  | Tag: UK0540235 0152                                 | 7   |       | Breed | : Texel                                 |                                        |                         |      |                                     | DoB: 01/03/  | 2018           |               |                     |                                           |                                       |                   |                       |              |       |
|                  | 2 1.13                                              | 2 0 | 0     | 2     | £160.00                                 | £80.00                                 | 141                     | 0    |                                     | 2            | £160.00        | £80.00        | 0.31                | 0.23                                      | 0.28                                  | 0                 | 0                     | 0            | 0     |
|                  | Totals and averages                                 |     |       |       |                                         |                                        |                         |      |                                     |              |                |               |                     |                                           |                                       |                   |                       |              |       |
|                  | 12 1                                                | 20  | 0     | 11    | £825.00                                 | £75.00                                 | 136                     | 1    | £100.00                             | 12           | £925.00        | £77.08        | 0.30                | 0.28                                      | 0.29                                  | 0                 | 0                     | 0            | 0     |

This report also gives lamb losses at various stages of production-a useful metric.

Target—Birth—weaning > 0.28kg/hd/day, Weaning to slaughter > 0.20kg/hd/day, Avg > 0.25kg/hd

#### **Sire Productivity** Reports – Dam/ Sire Productivity

An identical report to the above based on Sire

| Select Male        | No. of Avg. Lambs<br>lambs born/ weaned<br>born year | Sold and/o                                  | r Slaughtered                                           | Retained lambs | All sold/slaughtered | /retained | Daily live v<br>la  | Numb                                                             | Number of lambs ti<br>died |                       |            |       |
|--------------------|------------------------------------------------------|---------------------------------------------|---------------------------------------------------------|----------------|----------------------|-----------|---------------------|------------------------------------------------------------------|----------------------------|-----------------------|------------|-------|
| Gender<br>C Female |                                                      | No. Total Sale/<br>Slaughter<br>Price (net) | Avg. Sale/ Avg.<br>Slaughter dayson<br>Price (net) farm | retained       | No. Total<br>value   |           | Birth<br>Wea<br>Vea | sale/slaug<br>/retention<br>Birth to<br>sale/slaug<br>/retention | Before<br>tagging          | Tagging to<br>weaning | After wear | Total |
|                    | Tag: UK0501940 00251                                 | Breed: North Cou                            | ntry Cheviot                                            |                | DoB: 01/04/2015      |           | Manageme            | nt Tag: Tup 2                                                    |                            |                       |            |       |
| Male               | 6 2.55                                               | 6 £455.00                                   | £75.83 135                                              | 0              | 6 £455.0             | 0 £75.83  | 0.32                | 0.31 0.32                                                        | 0                          | 0                     | 0          | 0     |
| - arraids          | Tag: UK0564321 00101                                 | Breed: North Cou                            | ntry Cheviot Park                                       |                | DoB: 01/04/2016      |           | Manageme            | nt Tag: Tup 1                                                    |                            |                       |            |       |
|                    | 6 2.57                                               | 5 £370.00                                   | £74.00 138                                              | 1 £100.00      | 6 £470.0             | 0 £78.33  | 0.28                | 0.24 0.27                                                        | 0                          | 0                     | 0          | 0     |
|                    | Totals and averages                                  |                                             |                                                         |                |                      |           |                     |                                                                  |                            |                       |            |       |
|                    | 12                                                   | 11 £825.00                                  | £75.00 136                                              | 1 £100.00      | 12 £925.0            | 0 £77.08  | 0.30                | 0.28 0.29                                                        | 0                          | 0                     | 0          | 0     |

Can be filtered by many factors including weight gain at different stages, lambs reared price etc.

### Valuing Reports—Sheep—Valuing

The sheep valuing screen provides information on the value of animals, depending on details recorded against their offspring.

Each animal is assigned a *Composite Score* ranging from 0 to 10 which takes into account a combination of monetary value, scrapie genotype, progeny per breeding season and the weight of those progeny within a specified age range. The importance of each may be weighted according to personal preference to determine how much value an animal is to the flock as opposed to the monetary value alone. For further explanation see the help section.

Settings can be changed in the grid and the slider bar depending on personal preferences.

The initial default value gives 50% importance to the estimated (monetary) value and zero to all others, so in this case the composite score will only take into account the monetary value of each animal. However, you may use the four slide bars in the bottom right quarter of the screen (see below) to alter the relative importance of each factor, and separately save a different combination under its own Profile:

bottom right quarter of the screen (see below) to alter the relative importance of each factor, and separately save a different combination under its own Profile: Estimated value: Alters the significance of the total monetary value of offspring. The offspring of a sheep which still remain in-flock are identified and the monetary value for each is tallied. This is added to the sale price recorded against any sold or slaughtered offspring, and the total is the monetary value of each animal as shown

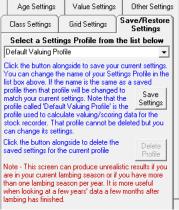

Scrapie genotype: Alters the significance of the scrapie genotype and NSP group linked to the genotype.

Progeny per breeding season: Alters the significance of the number of offspring of an animal divided by the number of breeding seasons.

Average progeny weight: Alters the significance of the weights recorded against offspring 16 days either side of a

| Estimated Value (100% were valued)<br>Ignore                                     | 50% | Imp |
|----------------------------------------------------------------------------------|-----|-----|
|                                                                                  |     |     |
| Scrapie Genotype (0% are Genotyped)                                              |     |     |
| Ignore                                                                           | 0%  | Imp |
| ,                                                                                |     |     |
| Viable Progeny per Breeding Season (100% have Progeny)                           |     |     |
| Ignore                                                                           | 0%  | Imp |
| <u>}</u>                                                                         |     |     |
| Avg Progeny Wt within 7 days of specified weighing age (100% have Progeny Wts) — |     |     |
| Ignore                                                                           | 0%  | Imp |

Settings....

on the grid.

specified age.

Holding Name: Test1

Date Printed: 07/12/2020 Slider settings: Value 50%, Scrapie Genotype 0%, Lambing Average 0%, Progeny Weight 0%

In-Flock Values: Breeding ram £300, Breeding female £90, Non-breeding £50

Ages: Minimum viable lamb age 3 months, Earliest dam lambing age 0 years, Progeny weighing age 8 weeks, Maximum dam age 20 years, Minimum breeding seasons 2.

Class settings: Classes contain equal numbers of animals..

Other settings: Zero scorers excluded, Ewes and ewe lambs that have lambed are included, Animals designated as breeding and non-breeding included.

Cut-off date: Lambs born after 01/04/2020 are not included in this analysis.

| Tag Number      | Age  | Composite<br>Score | Class C | ull Value | Breeding<br>Seasons | Avg Lambs<br>Per BS | Total<br>Lambs | Avg Lamb<br>Weight | Scrapie<br>Type |
|-----------------|------|--------------------|---------|-----------|---------------------|---------------------|----------------|--------------------|-----------------|
| UK056125300019  | 68m  | 9.88               | 1       | £500.00   | 4                   | 1.50                | 6              | 23.50              |                 |
| JK056125300022  | 68 m | 3.00               | 4       | £155.00   | 4                   | 0.50                | 2              | 17.50              |                 |
| JK0561253 00018 | 68 m | 2.50               | 4       | £130.00   | 4                   | 0.50                | 2              | 19.00              |                 |
| JK0561253 00020 | 68m  | 1.00               | 5       | £55.00    | 4                   | 0.25                | 1              | 19.00              |                 |
| JK0561253 00025 | 56 m | 4.40               | 2       | £169.00   | 3                   | 0.67                | 2              | 21.50              |                 |
| JK0561253 00026 | 56 m | 4.40               | 3       | £169.00   | 3                   | 0.67                | 2              | 21.00              |                 |
| JK0561253 00024 | 56 m | 4.27               | 3       | £164.00   | 3                   | 0.67                | 2              | 16.50              |                 |
| JK0561253 00023 | 56 m | 2.16               | 5       | £85.00    | 3                   | 0.33                | 1              | 23.00              |                 |
| JK0561253 00027 | 56 m | 2.16               | 5       | £85.00    | 3                   | 0.33                | 1              | 22.00              |                 |
| JK0561253 00032 | 44 m | 10.00              | 1       | £253.00   | 2                   | 1.50                | 3              | 16.33              |                 |
| JK0561253 00031 | 44 m | 6.69               | 1       | £170.00   | 2                   | 1.00                | 2              | 22.00              |                 |
| JK0561253 00030 | 44 m | 6.65               | 2       | £169.00   | 2                   | 1.00                | 2              | 21.00              |                 |
| JK0561253 00028 | 44 m | 3.29               | 3       | £85.00    | 2                   | 0.50                | 1              | 24.00              |                 |

# Valuing Report continued

The report shows the ewes split by Class—1 being the best, 5 being the worst.

The report can be tailored to match preferences.

For example 00019 has more lambs (2 years) and 00032 has triplets but an overall higher weight than the others combined. 00020 has had one lamb with a poor weight and is in Class 5.

The more years of data the more meaningful the report. This helps make decisions when looking to cull ewes.

## Sheep Details Reports - Animal Details

This report gives a comprehensive breakdown of details for an individual animals depending on the options selected.

|   | Select the det    | ails to be | shown for eac   | ch animal —                    |        |            |                                |        |                 |   |
|---|-------------------|------------|-----------------|--------------------------------|--------|------------|--------------------------------|--------|-----------------|---|
| - | Purchase Details  | <b>v</b>   | Services        | ☑ Latest first<br>Oldest first | ê      | Comments   | ☑ Latest first<br>Oldest first | ê      | Identifications | • |
|   | Sale details      | <b>v</b>   | Lambing details | ✓ Latest first<br>Oldest first | ê      | EBVs       | ☑ Latest first<br>Oldest first | •<br>• |                 |   |
|   | Slaughter details | ~          | Weights         | ☑ Latest first<br>Oldest first | e<br>C | Treatments | ✓ Latest first<br>Oldest first | 0      |                 |   |

The report below can be filtered to all animals, current animals, individual or grid filters.

| Tag Number                                                           | Mgt. Ta                  | ıg l                   | Breed                               | Sex                                     | Date of<br>Birth/<br>Death     | Name              | Pedigree<br>Number | D am       |               | Sire            | Days<br>on<br>Farm | Age  |
|----------------------------------------------------------------------|--------------------------|------------------------|-------------------------------------|-----------------------------------------|--------------------------------|-------------------|--------------------|------------|---------------|-----------------|--------------------|------|
| UK0561253 0001                                                       | <u>19</u>                | :                      | Scottish Greyf:                     | ace Ewe                                 | 01/04/201                      | 5                 |                    | Unknov     | wn            | Unknown         | 2077               | 68m  |
| <u>Identificatio</u>                                                 |                          | _                      |                                     |                                         |                                |                   |                    |            |               |                 |                    |      |
| Database                                                             |                          |                        |                                     | Management                              | Tag                            | Name              |                    | Breed So   | ociety Number | r               |                    |      |
| Treatment D                                                          | None                     |                        |                                     |                                         |                                |                   |                    |            |               |                 |                    |      |
| Medicine                                                             | /ctans                   |                        |                                     | Start                                   | Date End                       | Date              | Dosage             |            | Batch         | Ailment         |                    |      |
| Heptavac I                                                           | P Plus                   |                        |                                     |                                         | /2019 01/0                     |                   | 2.00 Millilitres   |            | 456TH6        | Pasteurella     |                    |      |
| Fasinex 59                                                           |                          | d Susnar               | neion                               |                                         | /2019 01/0                     |                   | 13.00 Millilitres  |            | 21233215      | Fluke           |                    |      |
| Fasinex 59                                                           |                          |                        |                                     |                                         | /2018 15/1                     |                   | 13.00 Millilitres  |            | 21233215      | Fluke           |                    |      |
| Fasinex 59                                                           |                          |                        |                                     |                                         | /2018 13/1                     | 012010            | 13.00 Millilitres  |            | 21233215      | Fluke           |                    |      |
| Cevac Chi                                                            |                          | ii oʻusper             | 131011                              |                                         | /2010 02/0                     | 012010            | 2.00 Millilitres   |            | VBGF56R       | Toxoplasmosis   |                    |      |
| Weights                                                              | annyula                  |                        |                                     | 02/00                                   | /2010 02/0                     | 0/2010            | 2.00 Minintes      |            | V DOI SUIV    | Toxopiasinosis  |                    |      |
| Date<br>07/06/2019<br>Lambing de<br>Date<br>11/03/2020<br>20/03/2019 | 9<br>2 <b>tails</b><br>0 | <i>Veight</i><br>62.00 | DLWG (from<br>Litter Size<br>3<br>3 | n earliest weig<br>Born Alive<br>3<br>3 | iht) DLWG<br>Born De<br>0<br>0 | ad Proge<br>UK056 |                    | 561253 001 |               | 3 00102         |                    |      |
|                                                                      |                          |                        |                                     |                                         | D ate of                       |                   |                    |            |               |                 | Days               |      |
|                                                                      |                          |                        |                                     | -                                       | Birth/                         |                   | Pedigree<br>Number |            |               |                 | on                 |      |
| Tag Number                                                           | Mgt. Ta                  | -                      | Breed                               | Sex                                     | Death                          | Name              | Number             | D am       |               | Sire            | Farm               | Age  |
| <u>UK0561253 000</u>                                                 | _                        |                        | Texel                               | Ewe lar                                 | nb 20/03/20                    | 19                |                    | UK056      | 1253 00019    | UK0542316 00202 | 134                | 4m   |
| ldentificati<br>Database<br>27                                       |                          | <u>s</u>               |                                     | Management                              | Tag                            | Name              |                    | Breed S    | ociety Numbe  | r               |                    |      |
| Treatment                                                            | Details                  |                        |                                     |                                         |                                |                   |                    |            |               |                 |                    |      |
| Medicine                                                             |                          |                        |                                     | Stari                                   | Date End                       | l Date            | Dosage             |            | Batch         | Ailment         |                    |      |
| Heptavac                                                             | P Plus                   |                        |                                     | 23/0                                    | 6/2019 23/0                    | 06/2019           | 2.00 Millilitres   |            | MLP89         | Pasteurella     |                    |      |
| Heptavac                                                             | P Plus                   |                        |                                     | 10/05                                   | 5/2019 10/0                    | 05/2019           | 2.00 Millilitres   |            | 456TH6        | Pasteurella     |                    |      |
| <u>Weights</u>                                                       |                          |                        |                                     |                                         |                                |                   |                    |            |               |                 |                    |      |
| Date                                                                 |                          | Weight                 | DLWG (fro                           | m earliest wei                          | ght) DLWG                      |                   | DLWG (from v       | veaning)   | DLWG (from    |                 |                    |      |
| 01/08/201                                                            |                          | 42.00                  |                                     | 0.29                                    |                                | 0.29              |                    |            |               | 0.44            |                    |      |
| 23/06/201<br>07/06/201                                               |                          | 25.00<br>20.00         |                                     | 0.23<br>0.21                            |                                | 0.23<br>0.21      |                    |            |               | 0.31<br>0.21    |                    |      |
| 077007201                                                            |                          | 20.00                  |                                     | 0.21                                    |                                | 0.21              |                    |            |               | 0.21            |                    |      |
| 20/03/201                                                            |                          |                        |                                     |                                         |                                |                   |                    |            |               |                 |                    |      |
| 20/03/201<br>Slaughter o                                             |                          |                        |                                     |                                         |                                |                   |                    |            |               |                 |                    |      |
| 20/03/201<br><u>Slaughter (</u><br>Date of s                         | details                  | Slaud                  | phtered at                          |                                         |                                | Price             | Deductions         | Net Price  | Live Wei      | ght Dead Weight | Price per          | kilo |

# Benchmarking

Benchmarking is a very powerful tool where the results of your business can be compared to a range of data from other similar businesses

# Information can be found at:

- www.fas.scot
- www.qmscotland.co.uk.
- https://ahdb.org.uk/tools

Extracting information from Records is rewarding and time well spent. It gives a great insight into the efficiency of the business, where problems lie and where performance needs to be improved.

SMART targets (Specific, Measurable, Achievable, Realistic and Timebound) can be set and monitored . Thus helping improve business profitability and sustainability year on year